## 國立嘉義大學**110**學年度第**1**學期教學大綱

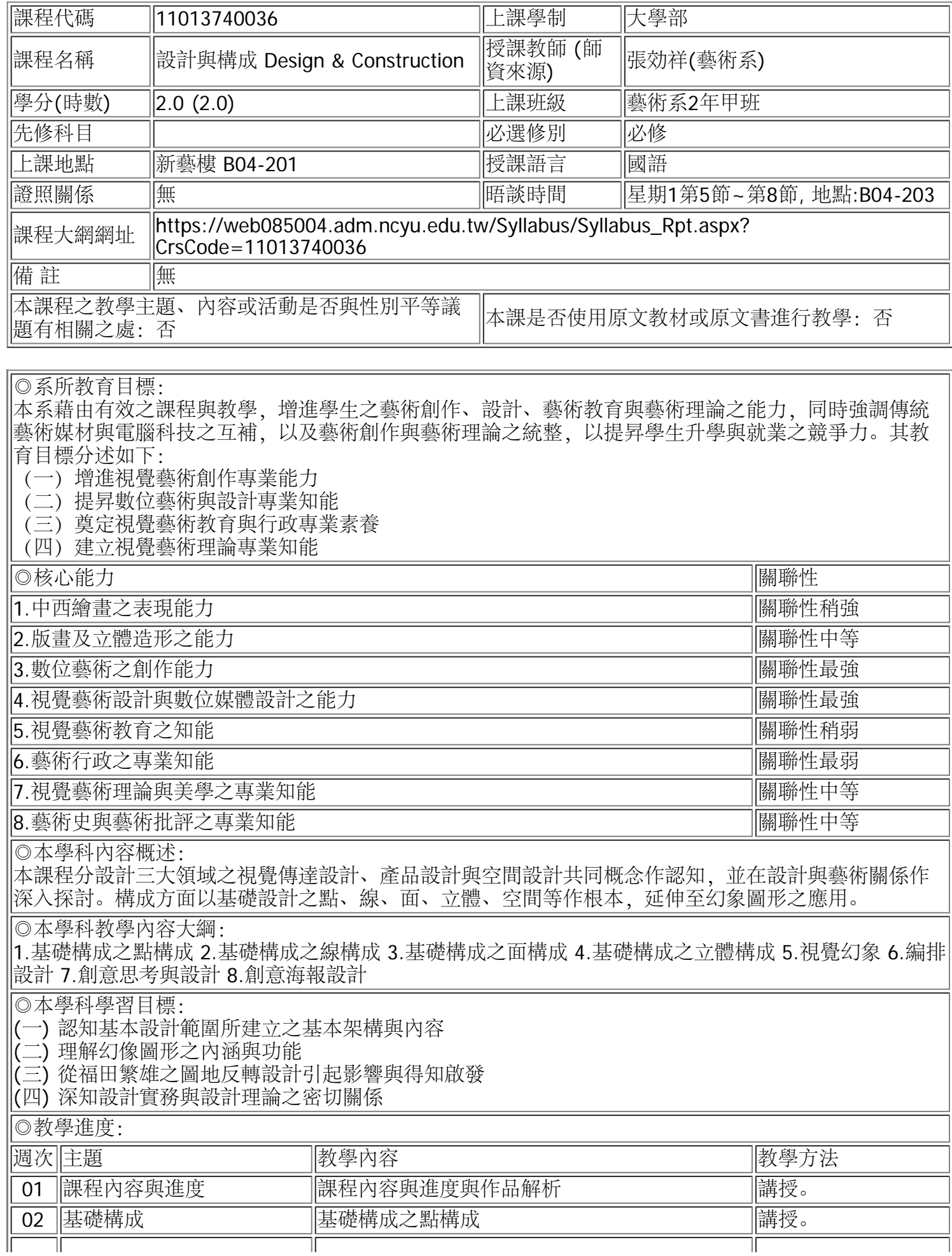

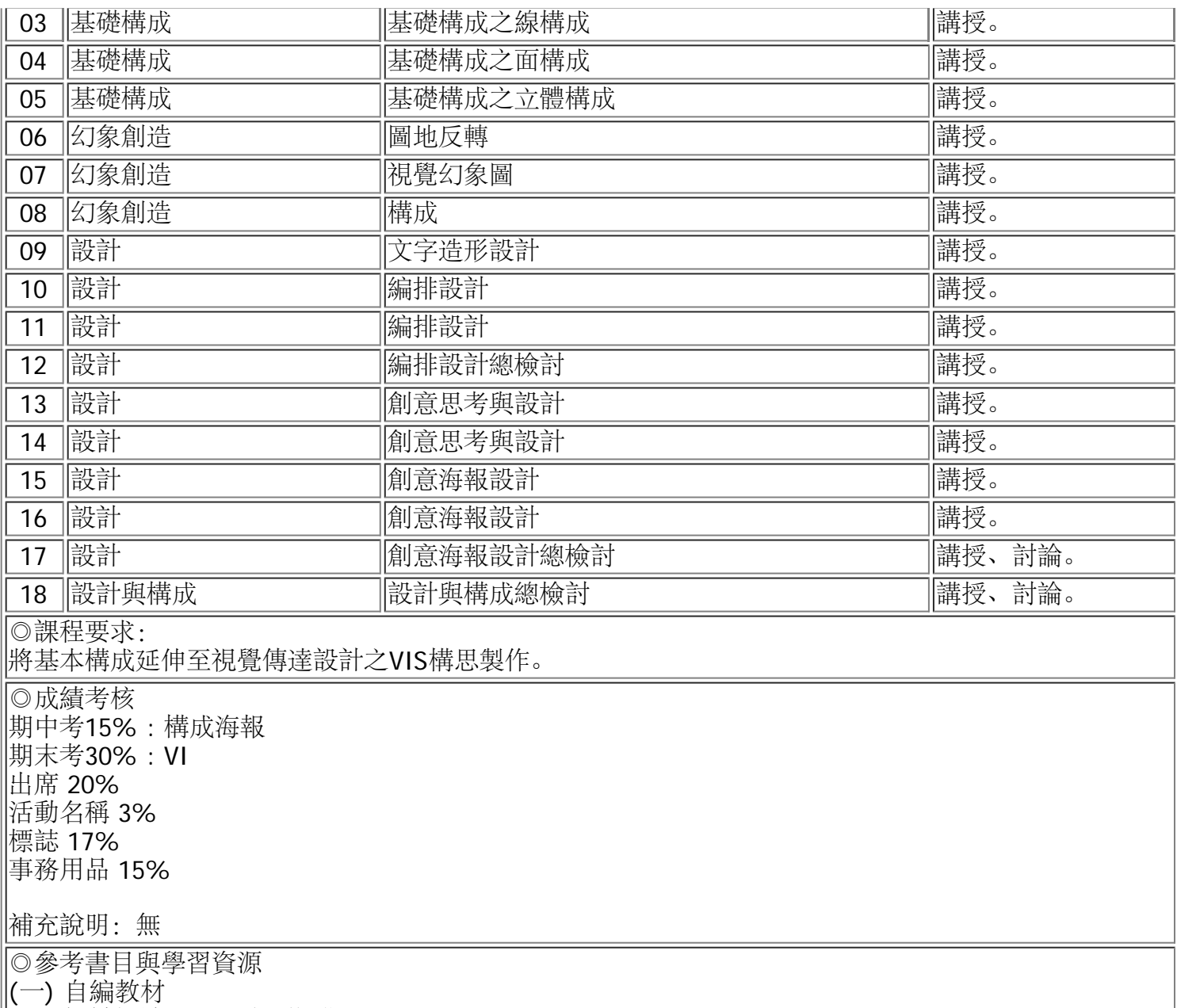

- (二) 設計概論 佐口七朗 著 藝風堂
- (三) 視覺設計概論 高橋正人 著 藝風堂 (四) 視覺傳達設計概論 陳俊宏、楊東民 著 全華
- (五) 商業設計 林品章 著 藝術家

(六) 藝術 設計的平面構成 朝倉直已 著 梵谷圖書

## ◎教材講義

[A](file:///Updata/syllabus/11013740036001.jpg)[班](file:///Updata/syllabus/11013740036001.jpg) [1](file:///Updata/syllabus/11013740036001.jpg) [陳薈芸](file:///Updata/syllabus/11013740036001.jpg)[.jpg](file:///Updata/syllabus/11013740036001.jpg)

\*請勿侵害本課程教材講義之著作權,未經許可不得任意轉載分享

1.請尊重智慧財產權、使用正版教科書並禁止非法影印。

2.請重視性別平等教育之重要性,在各項學生集會場合、輔導及教學過程中,隨時向學生宣導正確的性別平 等觀念,並關心班上學生感情及生活事項,隨時予以適當的輔導,建立學生正確的性別平等意識。